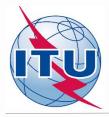

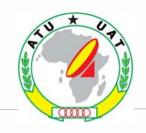

# Search for new FM frequencies in the GE84 Optimization process

By Evghenii Sestacov

**Broadcasting Services Division** 

**ITU Radiocommunication Bureau** 

ITU HQ, Geneva

**Online Workshop** 

**September – October 2020** 

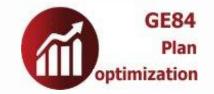

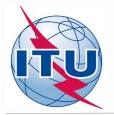

### **Overview**

- Tools to be used
- Frequency band and assigned frequencies
- Technical basis for the GE84 Opt process
- Process diagrams
- Preparation of requirement (examples)
- Compatibility calculations
- Analysis of the results
- Exercise

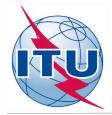

## Tools to be used

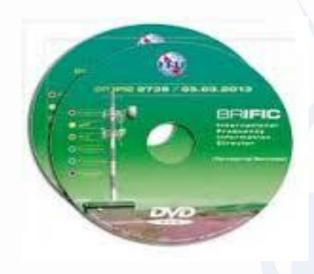

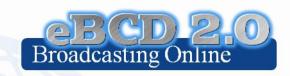

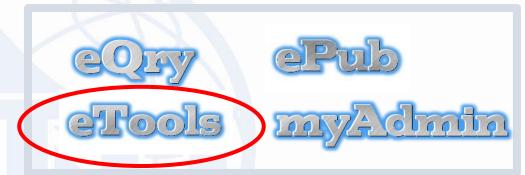

TerRaQ TerRaNotices

**WISFAT** 

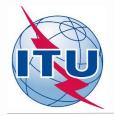

#### Frequency band and assigned frequencies

- **√** Frequency band: 87.6 107.9 MHz
- ✓ Assigned frequencies: 87.6; 87.7;...; 107.8; 107.9 MHz (100 kHz step)
- ✓ Special case ("flexible frequency (flexible channel)"):

"flexible channel" — means that during compatibility calculations, the software will scan all frequencies in the frequency band mentioned above and show electromagnetic situation on each co- and adjacent frequencies.

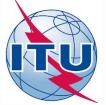

#### Technical basis for GE84 Optimization process

- ➤ Technical criteria used for compatibility calculations GE84 Agreement (uniform 100 kHz frequency step, protection ratios, propagation model etc.)
- ➤ Assignments recorded in the GE84 Plan and as well as assignments published in Part A of Special Sections GE84 are taken into account
- > Assignments to other primary services in adjacent bands are not taken into account
- > It is proposed that participating administrations agree:
  - To stop submissions of new modifications to the GE84 Plan until the end of the coordination meetings;
  - To submit their requirements every other Friday to <a href="mailto:brbcd@itu.int">brbcd@itu.int</a> for next iteration. If an administration does not submit its requirements, the requirements used for the previous iteration will be taken;
  - General maximum acceptable Nuisance Field Strength (NFS) value is 54 dB(μV/m).
     This value can be reviewed by involved administrations during bilateral/multilateral negotiations

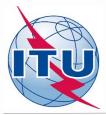

#### **GE84 Optimization process and BR assistance**

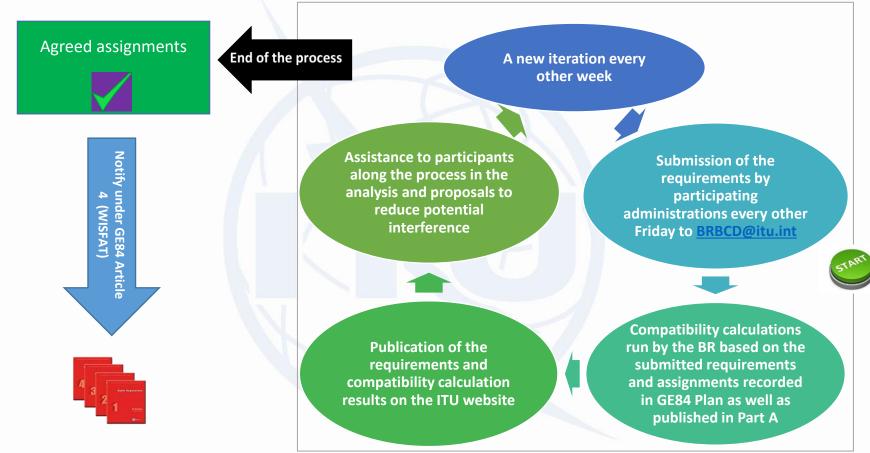

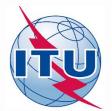

# **GE84 Optimization process** and activity of administrations

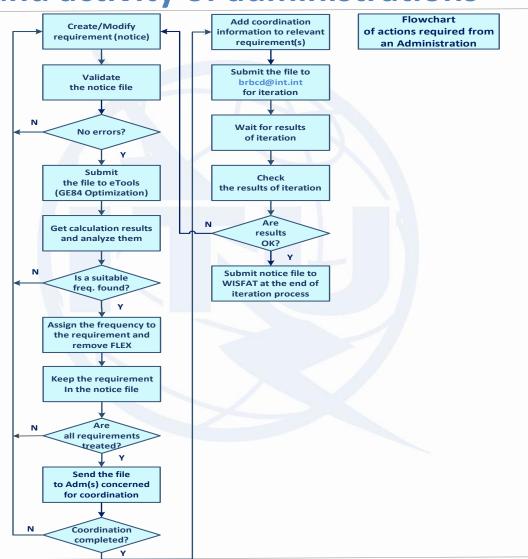

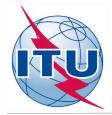

# Preparation of requirement (example 1)

Prepare a requirement (notice) on **flexible channel** assigned to a sound broadcasting station based on the information below, using TerRaNotices tool and selecting the Administration of **Namibia** (NMB) as notifying administration.

| Transmitting antenna site name                                               | ARIAMSVLEI                                   |
|------------------------------------------------------------------------------|----------------------------------------------|
| Coordinates of the transmitting antenna site                                 | 19°50′00′E 28°08′00″S                        |
| Height of the antenna above ground level                                     | 66 m                                         |
| Effective antenna height (m) at 36 different azimuths in 10 degrees interval | To be calculated using TerRaNotices facility |
| Polarization                                                                 | Vertical                                     |
| Effective radiated power                                                     | 37 dBW                                       |
| Antenna directivity                                                          | ND                                           |
| Transmission system                                                          | 4                                            |
| Necessary bandwidth*                                                         | 300 kHz (see Rec. ITU-R SM. 1138)            |
| Assigned frequency**                                                         | 87.7 MHz                                     |
| Station identification                                                       | FLEX                                         |
| Administration's Unique identification code                                  | Example                                      |

<sup>\*</sup> For assigned frequency 87.6 MHz or 107.9 MHz the indicated necessary bandwidth shall be 200 kHz;

<sup>\*\*</sup> For requirement on flexible channel the assigned frequency shall be 87.7 MHz.

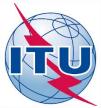

## Preparation of requirement (cont.)

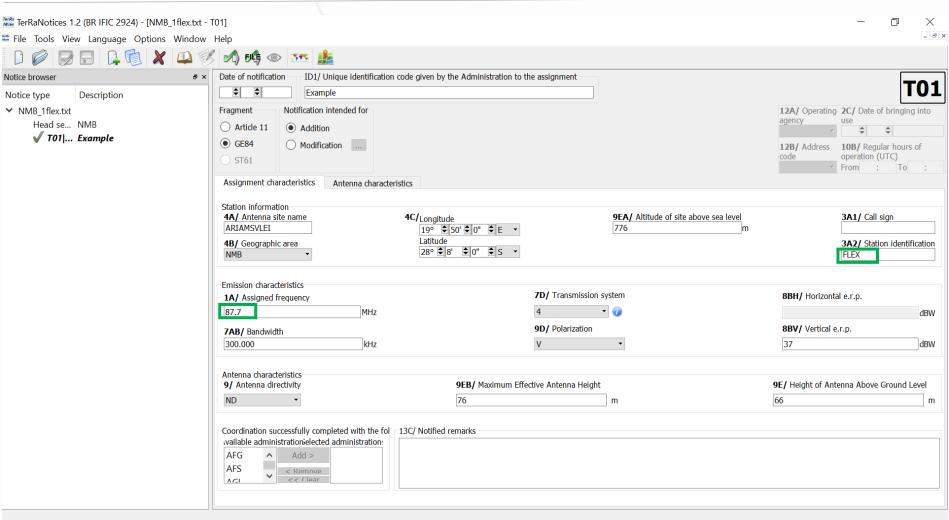

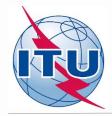

#### Validation and Submission of notice file(s) to eBCD

- **✓** Validation of notice(s):
- Initial by TerRaNotices: File -> Validate and save file
- Deep by Online validation tool at <a href="https://www.itu.int/ITU-R/terrestrial/OnlineValidation/Login.aspx">https://www.itu.int/ITU-R/terrestrial/OnlineValidation/Login.aspx</a>
- The notice file shall not contain errors.
- **✓** Submission of the notices to eBCD:
- O Go to eBCD web-portal eTools: <a href="https://www.itu.int/ITU-R/eBCDMVC/">https://www.itu.int/ITU-R/eBCDMVC/</a>
- Select:
- GE84 calculation type
- GE84 Optimization option
- Click on New calculation
- Change configuration information if needed. More information and description of results can be found in *etools Documentations -> GE84 Compatibility analyses*
- Browse and Upload the notice file together with the notice files of neighboring countries to eBCD web-portal
- Label your job and click on Submit

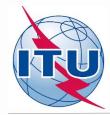

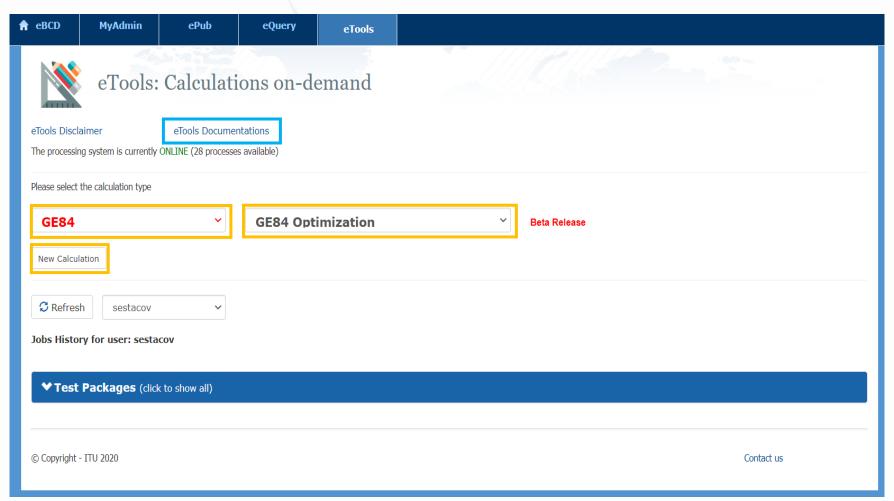

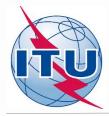

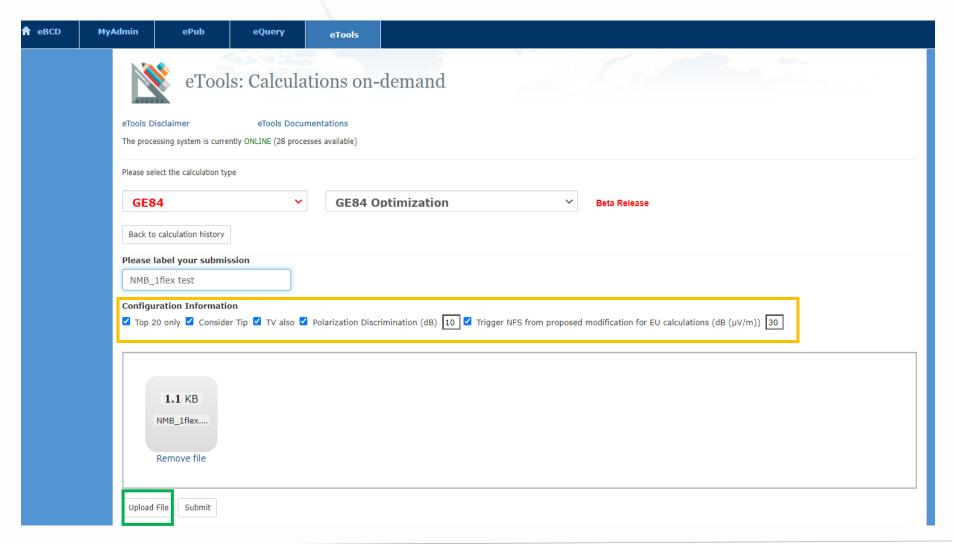

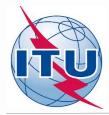

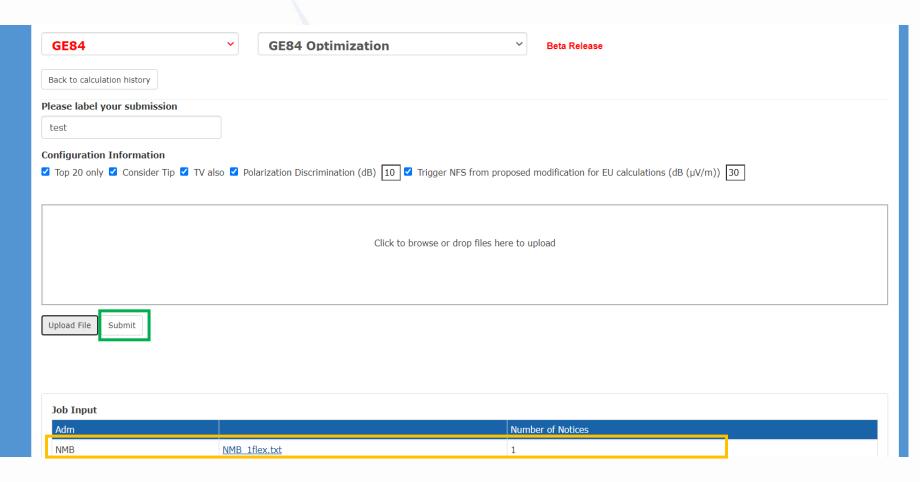

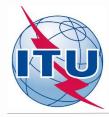

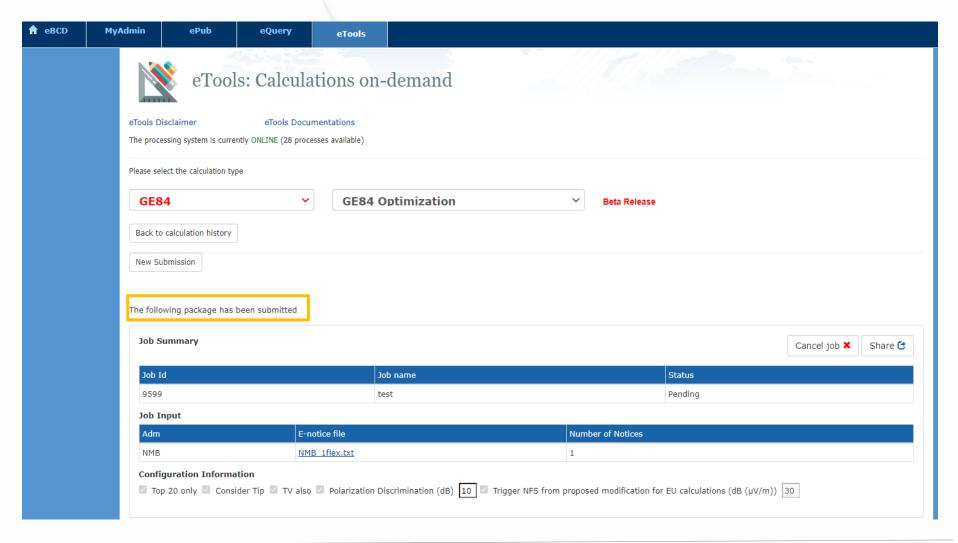

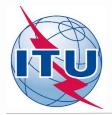

#### **Getting Compatibility Analysis results**

- ✓ Click on Back to calculation history
- ✓ Wait for results (either email message received or by clicking time-totime on Refresh until job status becomes *Success*)
- ✓ Click on the job Id number to see the results
- ✓ Select desired modes for considering interference and Set Acceptable NFS
- ✓ Click on Evaluate Statistics
- ✓ Click on administration's name and on number below Submitted or Assignable
- ✓ Select the desired requirement for analysis
- ✓ Analyze the compatibility calculation results

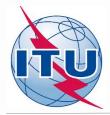

#### **Getting Compatibility Analysis results**

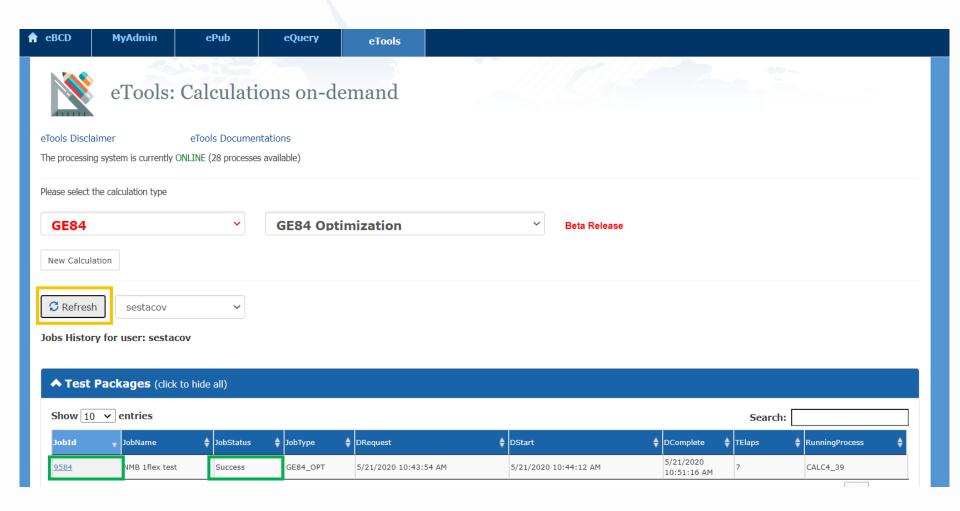

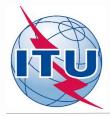

### **Getting Compatibility Analysis results**

| Job Summary                                                    |                                              | Delete <b>★</b> Share <b>©</b> |
|----------------------------------------------------------------|----------------------------------------------|--------------------------------|
| Job Id                                                         | Job name                                     | Status                         |
| 9744                                                           | NMB_1flex test                               | Success                        |
| Job Input                                                      |                                              |                                |
| Adm                                                            | E-notice file                                | Number of Notices              |
| NMB                                                            | NMB_1flex.txt                                | 1                              |
|                                                                |                                              |                                |
| Job Output  Ignore self interference  Evaluate Statistics  Adm | ☐ Ignore interference received Acceptable NF | S (dB (μV/m)) 54  Assignable   |
| ☐ Ignore self interference Evaluate Statistics                 |                                              |                                |
| ☐ Ignore self interference  Evaluate Statistics  Adm  NMB      | Submitted                                    | Assignable 1                   |

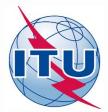

#### **Analysis of compatibility calculation results:**

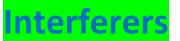

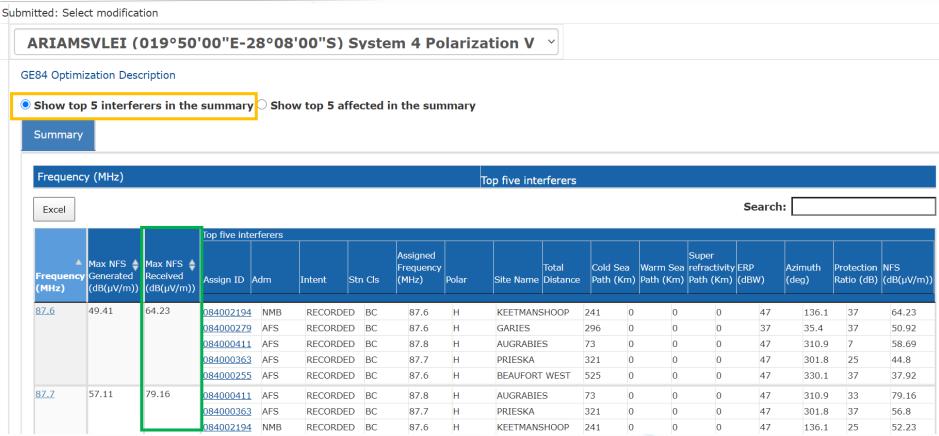

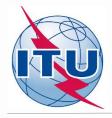

#### **Analysis of compatibility calculation results:**

#### **Affected**

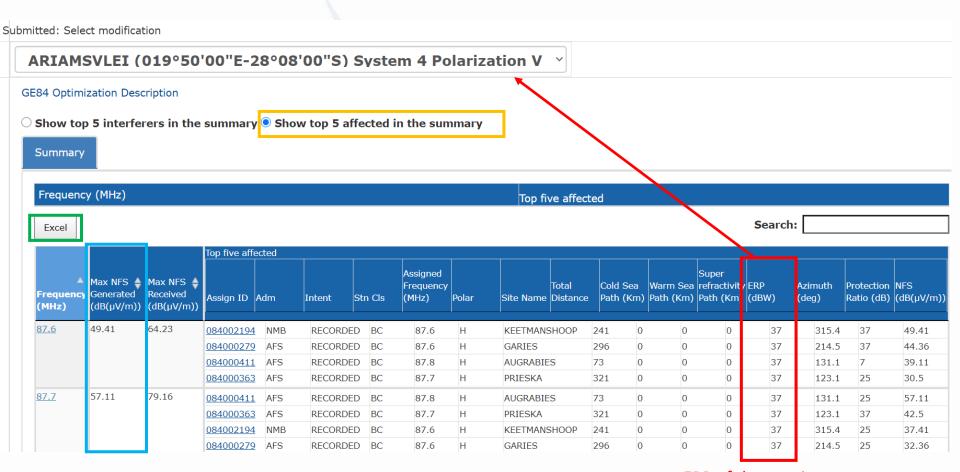

ERP of the requirement under consideration

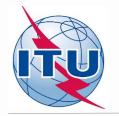

# Summary of the compatibility calculation results on a frequency-by-frequency basis in the range 87.6 – 107.9 MHz (fragment of Excel file)

| Frequency<br>(MHz) | Max NFS Generated (dB(μV/m)) | Max NFS Received (dB(μV/m)) |  |  |  |  |
|--------------------|------------------------------|-----------------------------|--|--|--|--|
| •••                | •••                          | •••                         |  |  |  |  |
| 103.8              | 136.95                       | 146.95                      |  |  |  |  |
| 103.9              | 110.95                       | 120.95                      |  |  |  |  |
| 104                | 96.95                        | 106.95                      |  |  |  |  |
| 104.1              | 83.95                        | 93.95                       |  |  |  |  |
| 104.2              | 37.41                        | 52.23                       |  |  |  |  |
| 104.3              | 49.41                        | 64.23                       |  |  |  |  |
| 104.4              | 57.11                        | 79.16                       |  |  |  |  |
| 104.5              | 69.11                        | 91.16                       |  |  |  |  |
| 104.6              | 57.11                        | 79.16                       |  |  |  |  |
| 104.7              | 39.11                        | 58.69                       |  |  |  |  |
| 104.8              | 42.21                        | 56.39                       |  |  |  |  |
| 104.9              | 52.42                        | 67.53                       |  |  |  |  |
| 105                | 46.89                        | 67.61                       |  |  |  |  |
| 105.1              | 58.89                        | 79.61                       |  |  |  |  |
| •••                | •••                          |                             |  |  |  |  |

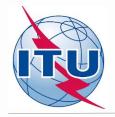

#### Outcome of the compatibility analysis

#### **Conclusions:**

- 1) Calculated NFSs on frequency 104.2 MHz in both directions (generated and received) do not exceed the acceptable NFS value, therefore it can be assigned to this site.
- 2) To fix this, it is necessary to modify the initial notice containing 87.7 MHz and FLEX by changing assigned frequency to 104.2 MHz and removing FLEX.
- 3) Also frequencies 107.8 MHz or 107.9 MHz can be assigned to this site bearing in mind that adjacent frequencies in the range ±300 kHz from the selected frequency are considered as non-assignable.

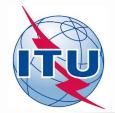

# Outcome of the compatibility analysis General recommendation

If no assignable frequency has been found it is advisable to apply for a selected frequency:

- Detailed calculations involving digital terrain map (for example based on Rec. ITU-R P.1812).
- Coordination with neighbors concerned. In case of successful coordination please don't forget to insert this information in the COORD section of the notice.
- Change of technical characteristics of the requirement in question. Please keep in mind that the calculated NFSs might be changed by modifying:
  - Polarization, location;
  - Antenna height, Effective Radiated Power (for generated NFS only).
- Removal of excessive requirements.
- Combination of above.

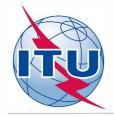

# Outcome of the compatibility analysis Another chance: Best practices approach

If no assignable frequency has been found, using this approach it is also possible to assign frequencies with 400 kHz difference between co-sited transmitters as shown on example rounded in green below:

| ₹ Paris                 |    |              |               |                             |     |               |      |              |               |                 |       |
|-------------------------|----|--------------|---------------|-----------------------------|-----|---------------|------|--------------|---------------|-----------------|-------|
| Transmitter Location    | СТ | Freq.<br>MHz | Station       | Coverage area               | Pol | ERP in<br>dBW | Mode | Longitude    | Latitude      | Coord X Coord   | Y ASL |
| AARAU OBERHOLZ          | AG | 97.7         | Radio 32      | Aarau, Erlinsbach, Kölliken | V   | 20            | S    | 8° 2' 28" E  | 47° 22' 38" N | 2645490 1247555 | 486   |
| AARBURG FESTUNG         | AG | 91.3         | SRF 3         | K103 Umfahrung Aarburg      |     |               | S    | 7° 54' 11" E | 47° 19' 34" N | 2635110 1241795 | 406   |
|                         | AG | 94.0         | Radio Argovia |                             |     |               | S    | 7° 54' 11" E | 47° 19' 34" N | 2635110 1241795 | 406   |
|                         | AG | 96.0         | SRF 1         |                             |     |               | S    | 7° 54' 11" E | 47° 19' 34" N | 2635110 1241795 | 406   |
|                         | AG | 97.3         | Radio 32      |                             |     |               | S    | 7° 54' 11" E | 47° 19' 34" N | 2635110 1241795 | 406   |
| AARBURG PARADISLI       | AG | 91.3         | SRF 3         | K103 Umfahrung Aarburg      |     |               | S    | 7° 54' 22" E | 47° 19' 13" N | 2635340 1241155 | 408   |
|                         | AG | 94.0         | Radio Argovia |                             |     |               | S    | 7° 54' 22" E | 47° 19' 13" N | 2635340 1241155 | 408   |
|                         | AG | 96.0         | SRF 1         |                             |     |               | S    | 7° 54' 22" E | 47° 19' 13" N | 2635340 1241155 | 408   |
|                         | AG | 97.3         | Radio 32      |                             |     |               | S    | 7° 54' 22" E | 47° 19' 13" N | 2635340 1241155 | 408   |
| ABBAYE PONT AGOUILLONS  | VD | 87.6         | Espace 2      | Vallée de Joux              | V   | 30            | S    | 6° 20' 2" E  | 46° 40' 14" N | 2515461 1169417 | 1145  |
|                         | VD | 99.5         | La Première   |                             | V   | 30            | S    | 6° 20' 2" E  | 46° 40' 14" N | 2515461 1169417 | 1145  |
|                         | VD | 101.4        | Couleur 3     |                             | V   | 30            | S    | 6° 20' 2" E  | 46° 40' 14" N | 2515461 1169417 | 1145  |
| ADELBODEN WINTERTAL     | BE | 88.1         | SRF 1         | Adelboden                   | V   | 13            | S    | 7° 33' 5" E  | 46° 28' 52" N | 2608648 1147773 | 1449  |
|                         | BE | 90.2         | SRF 2 Kultur  |                             | V   | 13            | S    | 7° 33' 5" E  | 46° 28' 52" N | 2608648 1147773 | 1449  |
|                         | BE | 104.9        | SRF 3         |                             | V   | 13            | S    | 7° 33' 5" E  | 46° 28' 52" N | 2608648 1147773 | 1449  |
| AESCH HAUPTSTRASSE      | BL | 96.7         | SRF 1         | Dornach, Gempen             | ٧   | 19            | S    | 7° 35' 48" E | 47° 28' 12" N | 2611911 1257717 | 314   |
| AESCH ZUERICH UETLIBERG | ZH | 88.0         |               | A4                          |     |               | S    | 8° 30' 54" E | 47° 20' 39" N | 2681348 1244255 | 429   |
|                         | ZH | 93.6         | Radio 1       |                             |     |               | S    | 8° 30' 54" E | 47° 20' 39" N | 2681348 1244255 | 429   |
|                         | ZH | 94.6         | SRF 1         |                             |     |               | S    | 8° 30' 54" E | 47° 20' 39" N | 2681348 1244255 | 429   |
|                         | ZH | 99.2         | Radio Central |                             |     |               | S    | 8° 30' 54" E | 47° 20' 39" N | 2681348 1244255 | 429   |
|                         | ZH | 99.6         | SRF 2 Kultur  |                             |     |               | S    | 8° 30' 54" E | 47° 20' 39" N | 2681348 1244255 | 429   |
|                         | ZH | 100.9        |               |                             |     |               | S    | 8° 30' 54" E | 47° 20' 39" N | 2681348 1244255 | 429   |
|                         | ZH | 102.8        | Radio 24      |                             |     |               | S    | 8° 30' 54" E | 47° 20' 39" N | 2681348 1244255 | 429   |
|                         | ZH | 105.8        | SRF 3         |                             |     |               | S    | 8° 30' 54" E | 47° 20' 39" N | 2681348 1244255 | 429   |
|                         | ZH | 106.7        | Radio Zürisee |                             |     |               | S    | 8° 30' 54" E | 47° 20' 39" N | 2681348 1244255 | 429   |

Source: Swiss Federal Office of Communications (OFCOM) <a href="https://www.bakom.admin.ch/bakom/en/homepage/frequencies-and-antennas/broadcasting.html">https://www.bakom.admin.ch/bakom/en/homepage/frequencies-and-antennas/broadcasting.html</a>

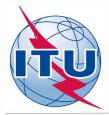

# Compatibility calculations Specific case: FLEX vs FLEX requirements

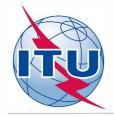

# Preparation of requirement (example 2)

Prepare a requirement (notice) on **flexible channel** assigned to a sound broadcasting station based on the information below, using TerRaNotices tool and selecting the Administration of **South Africa** (**AFS**) as notifying administration.

| Transmitting antenna site name                        | AUGRABIES                           |
|-------------------------------------------------------|-------------------------------------|
| Coordinates of the transmitting antenna site          | 20°24′00′E 28°34′00″S               |
| Height of the antenna above ground level              | 220 m                               |
| Effective antenna height (m) at 36 different azimuths | To be calculated using TerRaNotices |
| in 10 degrees interval                                | facility                            |
| Polarization                                          | Vertical                            |
| Effective radiated power                              | 37 dBW                              |
| Antenna directivity                                   | ND                                  |
| Transmission system                                   | 4                                   |
| Necessary bandwidth*                                  | 300 kHz (see Rec. ITU-R SM. 1138)   |
| Assigned frequency**                                  | 87.7 MHz                            |
| Station identification                                | FLEX                                |
| Administration's Unique identification code           | Example                             |

<sup>\*</sup> For assigned frequency 87.6 MHz or 107.9 MHz the indicated necessary bandwidth shall be 200 kHz;

<sup>\*\*</sup> For requirement on flexible channel the assigned frequency shall be 87.7 MHz.

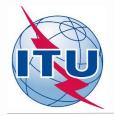

#### Analysis of compatibility calculation results:

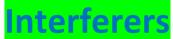

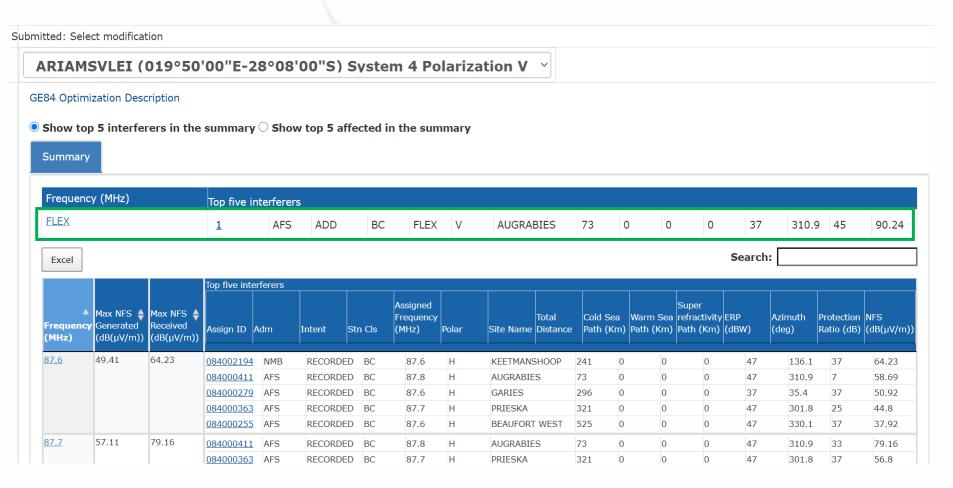

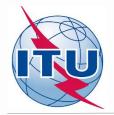

#### **Analysis of compatibility calculation results:**

#### **Affected**

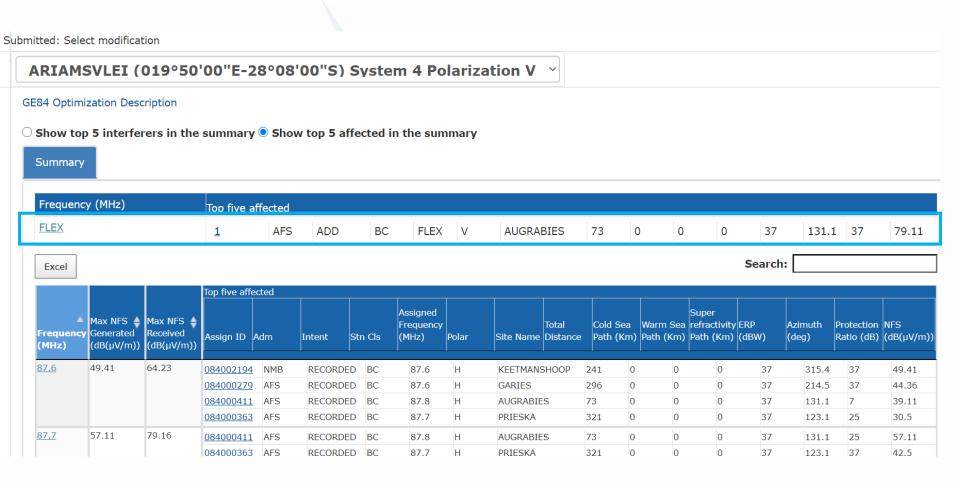

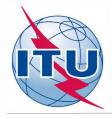

### **FLEX vs FLEX requirements**

- Co-channel compatibility calculations only (i.e. worst case scenario)
- > To estimate a possibility of frequency re-use (sharing)

In the example above, calculated NFSs in both directions exceed acceptable NFS value, thus between these sites frequency re-use is not possible

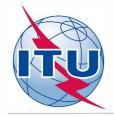

## **Exercise (optional)**

- ➤ Create a notice file containing 1 requirement on flexible channel per site (up to 3 sites) of your administration with no more than 100 km distance between them.
- > Submit the created file to eTools.
- > Analyze the results obtained.
- > Assign relevant frequency for each site.
- Resubmit the obtained notice file to eTools for re-checking.
- > Re-check the results.

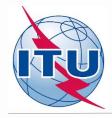

#### Some useful links

- https://www.itu.int/en/ITU-R/terrestrial/broadcast/africa/Pages/default.aspx
- https://www.itu.int/en/ITU-R/terrestrial/broadcast/Pages/FMTV.aspx
- https://www.itu.int/en/ITUR/terrestrial/tpr/Pages/FMTVNotices.aspx#FMTVNotices
- https://www.itu.int/ITU-R/eBCDMVC/

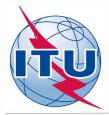

# Thank you for your attention!

Questions?

brbcd@itu.int